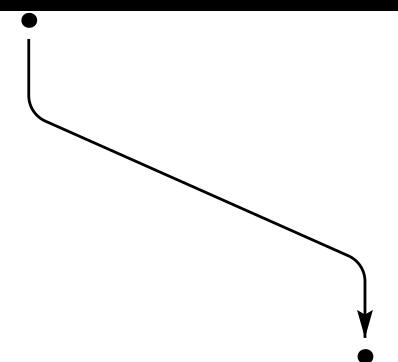

La commande **pcdiag** trace d'abord les bras de longueurs respectives *armA* et *armB* a des angles respectifs ` *angleA* et *angleB*. Ensuite, ces bras sont connecté par une ligne droite. Le paramètre *linearc* est utilisé pour arrondir les angles.